## Föreläsning 2 Programmeringsteknik DD1310

- python introduktion
- Utskrift
- Inläsning
- Variabler
- Datatyp
- Aritmetiska operatorer
- Omvandling av typer
- Reserverade ord
- logiska operatorer
- If-sats
- While-sats
- kommentarer

-------------. . . . . . . . . . . . . . . . . . . . .

Programmering

Översikt

п

n в

Б n

Ē в

ш

 $\Box$ ò

ò E

n D

- Utskrift
- **Syntax**
- Variabel
- Inläsning
- **Omvandling**
- Kommentarer
- Operatorer + och \*
- Minilabb
- Jämförelse op.
- If,elif, else
- While-sats
- Logiska operatorer Sammanfattning

# Programmering

- Programmering betyder att instruera en dator
- Ett program är alltså en sekvens av instruktioner till en dator
- Datorer kan endast förstå maskinkod d.v.s kombination av ettor och nollor
- Att skriva maskinkod d.v.s instruktioner i form av kombination av ettor och nollor är oerhört svårt och tidskrävande

. . . . . . . . . . . .

### Översikt

m в

È n È

Ò Ē

n

ш

E m

■

'n 'n Ē

n D

Programmering

- Utskrift
- **Syntax**
- Variabel
- Inläsning
- **Omvandling**
- Kommentarer
- Operatorer + och \*
- Minilabb
- Jämförelse op.
- If,elif, else
- While-sats
- Logiska operatorer Sammanfattning

# Programspråk

- Programspråk är ett verktyg som används för att kunna omvandla mer begripliga och lätthanterliga instruktioner till maskinkod
- En instruktion som är skrivet i ett programspråk måste följa språkets regler för att kunna omvandlas till maskinkod

. . . . . . . . . . . .

#### Översikt Programmering в Utskrift 'n ш **Syntax** i di di di Variabel Inläsning **Omvandling** Kommentarer Operatorer + och \* 'n Minilabb 'n **P P P P P** Jämförelse op. If,elif, else While-sats Logiska operatorer Sammanfattning п

# Utskrift på skärmen

print("Hej") print("Hur är det?")

*Hej*

*Hur är det?*

print("Hej" ,end= "") print("Hur är det?")

*HejHur är det?*

,,,,,,,,,,,,,,,,, . . . . . . . . . . .

Översikt

ш m

п n ш

m m

п

Programmering

- Utskrift
- **Syntax**
- Variabel
- Inläsning
- **Omvandling**
- Kommentarer
- Operatorer + och \*
- Minilabb
- Jämförelse op.
- If,elif, else
- While-sats
- Logiska operatorer Sammanfattning

## **Syntax**

- Syntax betyder språkets struktur.
	- –Följande är en massa svenska ord:
		- **labbarna, i, tid, gör, till, bonus, samla, datorprovet, ! , och**
	- –Kan man bygga en vettig mening med orden?
	- –Kan en maskin gissa det utan att missuppfatta meningen?

. . . . . . . . . . . . . . . . . . .............. . . . . . . . . . . . . .

Översikt Programmering

 $\Box$ ò

E Ò È

D

E

D ò 'n

Ò

E

m

E m

Ē

E

- **Utskrift**
- **Syntax**
- Variabel
- Inläsning
- **Omvandling**
- Kommentarer
- Operatorer + och \*
- Minilabb
- Jämförelse op.
- If,elif, else
- While-sats
- Logiska operatorer
- Sammanfattning

## **Syntax**

- Ovanstående gäller också för olika programspråk bl.a. Python:
	- Följande rad blir datorn förvirrad av p.g.a syntaxfel:
	- "Python är enkelt!"() print
	- För att datorn ska förstå, ska man skriva som nedan:
	- print("Python är enkelt!")

. . . . . . . . . . . . . . . . . . . . . . . . . . . . . . . . . .

Översikt

O Ē D F в

5

Ē

Ē

 $\Box$ È

Ē

| | | |<br>|

ш

Ē

E

ш

Programmering

Utskrift

**Syntax** 

Variabel

Inläsning

**Omvandling** 

Kommentarer

Operatorer + och \*

Minilabb

Jämförelse op.

If,elif, else

While-sats

Logiska operatorer

Sammanfattning

## Variabel

Med hjälp av variabler kan man lagra ett värde i datorns minne så att programmet kan komma åt det lagrade värdet vid senare tillfällen i programmet.

### Exempel:

age  $= 20$ 

name = "Vahid"

 $length = 1.70$ 

,,,,,,,,,,,,,, . . . . . . . . . . .

### Programmering

Översikt

m

Ē

 $\Box$ 

E

È

Г D

- Utskrift
- **Syntax**
- Variabel
- Inläsning
- **Omvandling**
- Kommentarer
- Operatorer + och \*
- Minilabb
- Jämförelse op.
- If,elif, else
- While-sats
- Logiska operatorer
- Sammanfattning

# Variabelnamn

- Använd så korta och beskrivande variabelnamn som möjligt
- Var konsekvent vid val av variabelnamn
- Försök att följa språkets tradition för val av variabelnamn
	- Python är ett skiftlägekänslig (case sensitive) språk

,,,,,,,,,,,,,, . . . . . . . . . . .

Programmering

Översikt

m

Ē

'n в 'n

 $\mathbf{1}$ m

È

m

Ė Б

E

ш

**Utskrift** 

**Syntax** 

Variabel

Inläsning

**Omvandling** 

Kommentarer

Operatorer + och \*

Minilabb

Jämförelse op.

If,elif, else

While-sats

Logiska operatorer Sammanfattning

## Reserverade ord

En del ord får inte användas som variabelnamn, för att de har en viktigt betydelse i python och därför kallar vi dom *reserverade ord*:

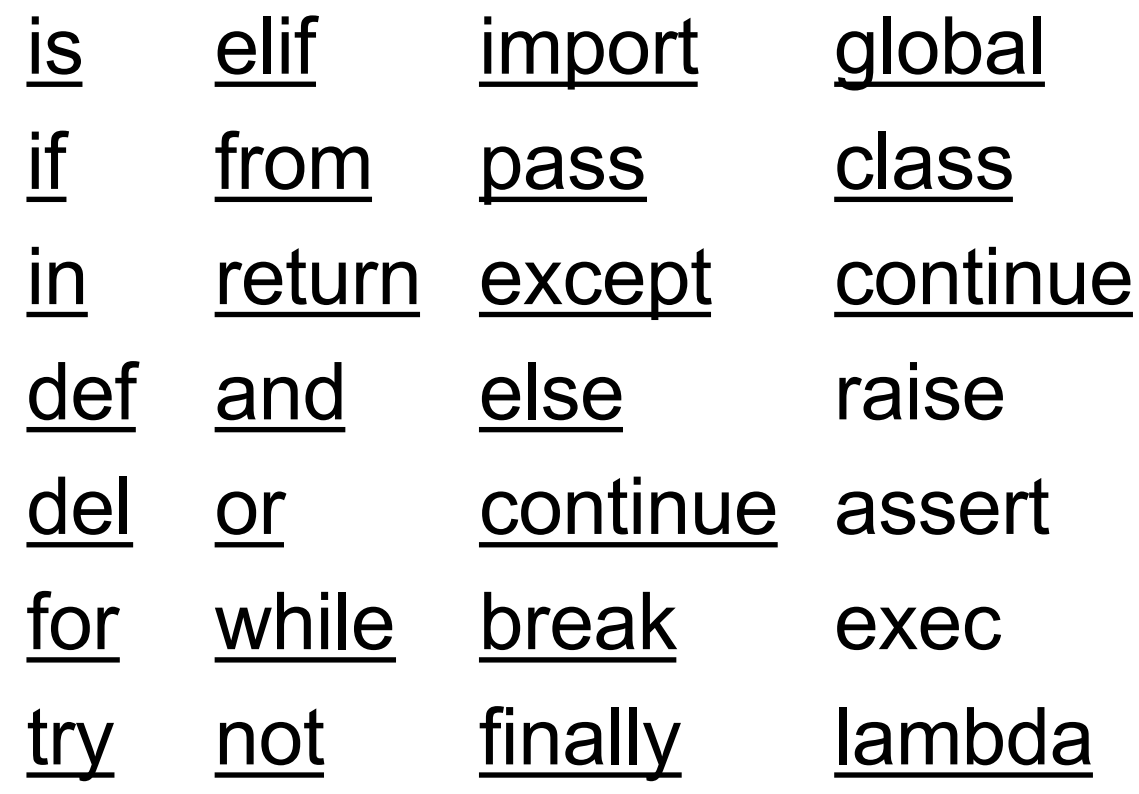

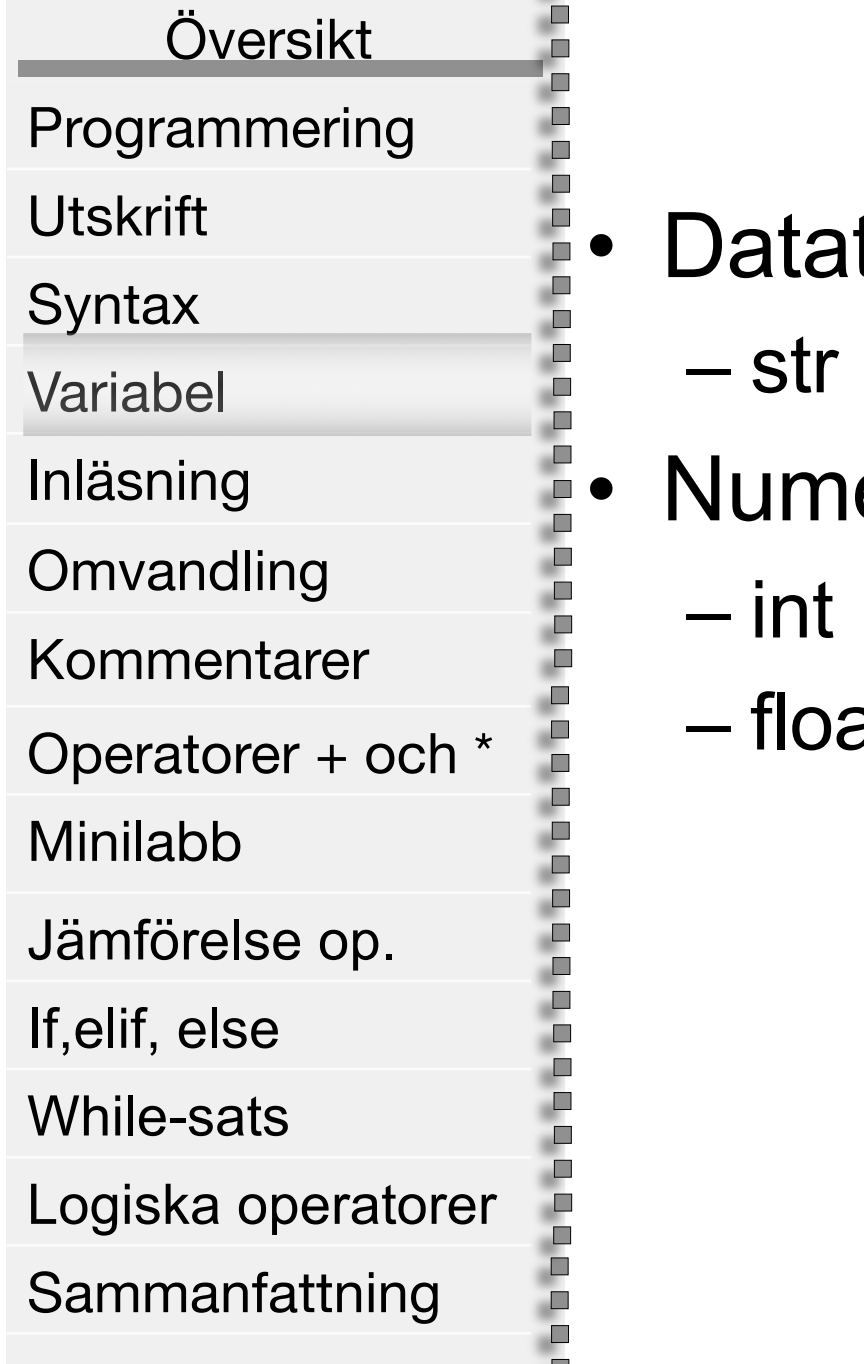

**L** ш

# Datatyper

- typ för text (Sträng):
	- str t.ex: "hej" , "12"
- eriska datatyper:
	- t.ex: 12
	-
- at t.ex: 12.0

<u>000000000000000</u> . . . . . . . . . . .

Översikt Programmering

П m п Ė Ē D п

ш ò

п

ò

È

n п

Utskrift

**Syntax** 

Variabel

Inläsning

**Omvandling** 

Kommentarer

Operatorer + och \*

Minilabb

Jämförelse op.

If,elif, else

While-sats

#### Logiska operatorer Sammanfattning

# Inläsning

• Inläsning från tangentbordet görs m.h.a inbyggda funktionen input() datorn väntar tills användaren tryckt på "Enter" sedan

• input() kan ta högst **en** parameter

• Om man använder input med parameter så skrivs ut parametern först sedan väntar input på inmatning:

• input("Vad heter du?") parameter

,,,,,,,,,,,,,, .............. .............

Översikt

ш

Ē Ò ò

Ē

D

E

n<br>Du

E

Þ n

È

'n

E

n ш

Programmering

Utskrift

**Syntax** 

Variabel

Inläsning

**Omvandling** 

Kommentarer

Operatorer + och \*

Minilabb

Jämförelse op.

If,elif, else

While-sats

Logiska operatorer

Sammanfattning

# Omvandling av typer

Omvandling mellan typerna str, int och float görs m.h.a följande funktioner:

- $str(x)$
- $\cdot$  int  $(x)$
- float(x)

Exempel:

age  $str = input("angle dlder:")$  $age = int(age str)$ 

............

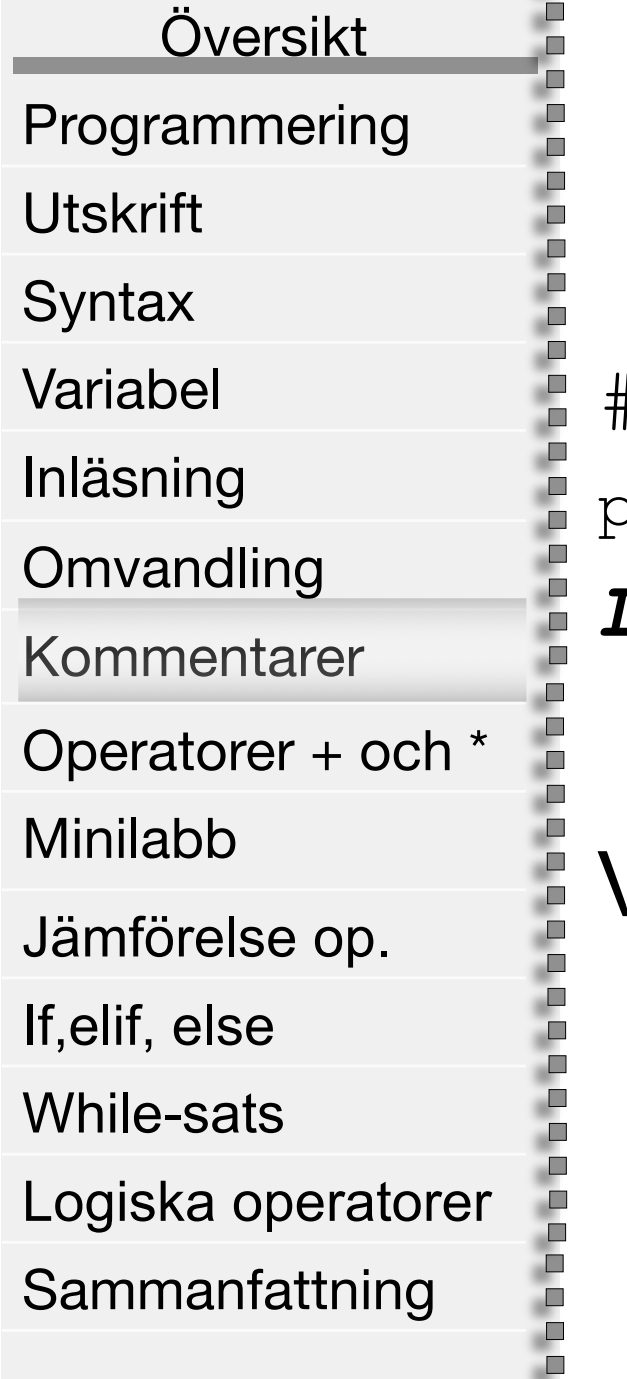

### Kommentarer

```
# This is a comment
print ("Learning Python is easy!")
Learning Python is easy!
```
Varför och när skriver man kommentarer i ett program? . . . . . . . . . . . . . . ............

Programmering

Översikt

ш 'n

Ē

Ē

È

Ē

Ò ш

Ē

E

Р

È

ш

Utskrift

**Syntax** 

Variabel

Inläsning

**Omvandling** 

Kommentarer

Operatorer + och \*

Minilabb

Jämförelse op.

If,elif, else

While-sats

Logiska operatorer Sammanfattning

### operatorerna + och \*

• operatoren + används för att konkatenera två strängar.

 $"ab" + "ba"$   $\longrightarrow$  "abba"

• Man kan använda \* följd av ett heltal för att upprepa en sträng ett antal gånger.

 $\mathbf{m}$ mam $\mathbf{m} \star 2$   $\longrightarrow$  "mammam"

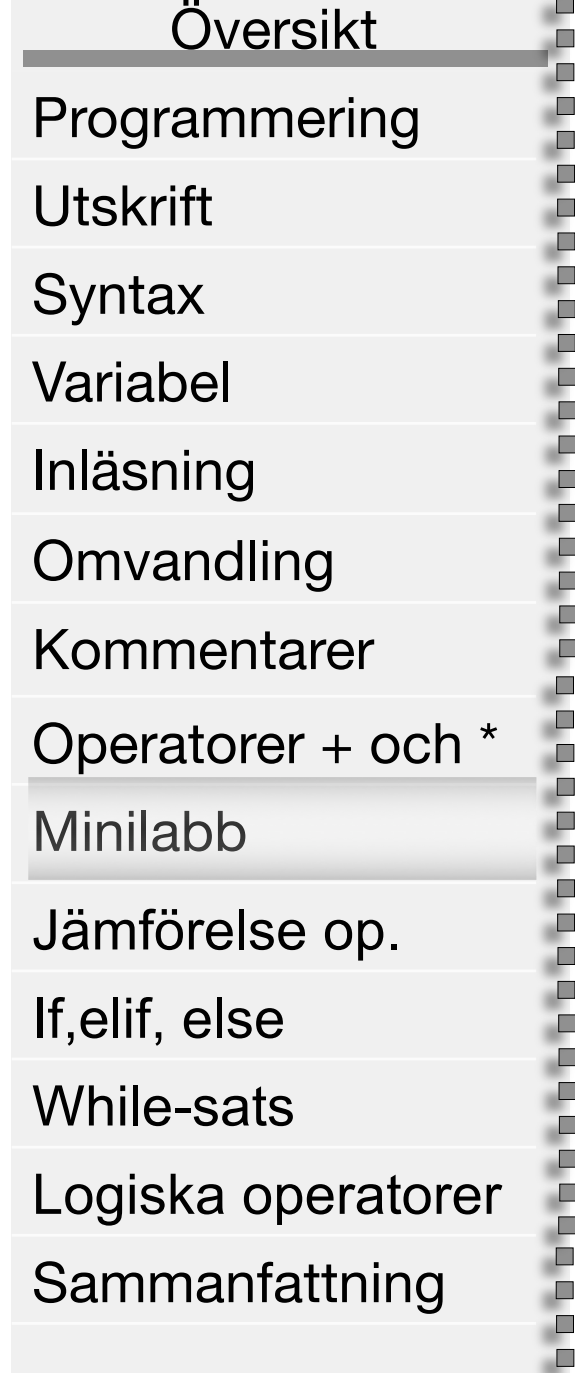

# Mini labb

Skriv ett program som frågar efter åldern och sedan beräknar examensåldern och till slut skriver ut examensåldern. # 1. fråga efter ålder

```
# 2. läs in ålder
```

```
# 3. addera angiven ålder med 4.5
```
# 4. skriv ut resultatet

,,,,,,,,,,,,,,,,, . . . . . . . . . . . . . . . . .

Översikt

▣

в m

Ē D È

E

È

Ē

E

|<br>|-

Д D D

Ē

n n n

ш

Programmering

Utskrift

**Syntax** 

Variabel

Inläsning

**Omvandling** 

Kommentarer

Operatorer + och \*

Minilabb

Jämförelse op.

If,elif, else

While-sats

Logiska operatorer Sammanfattning

## Jämförelse operatorer

Följande är operatorer som resulterar ett boolskt värde d.v.s. sant (True) eller falskt (False). Med hjälp av följande operatorer kan man skapa villkor-uttryck:

 $\perp$  S  $!=$ , not  $\lt$  $\lt =$  $>$  $>=$ 

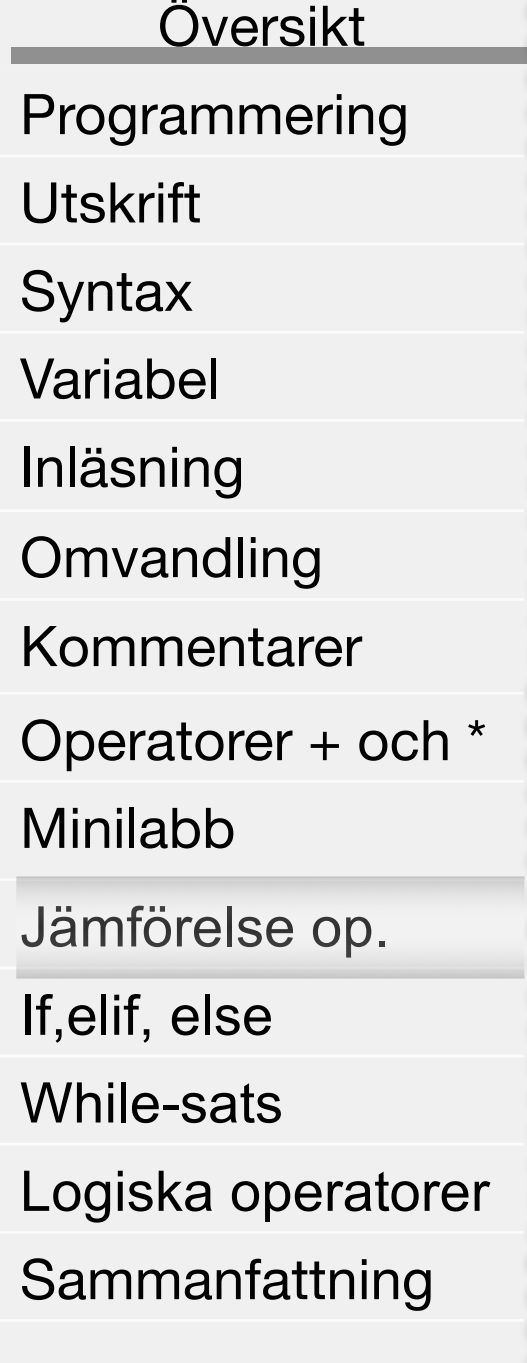

ċ D п È Ò

Ē

D D Ò  $\Box$  $\Box$ D ŗ

È

 $\Box$ D D D ò 'n п D  $\Box$ D È Д È D

**PARTICO** 

m

### Exempel

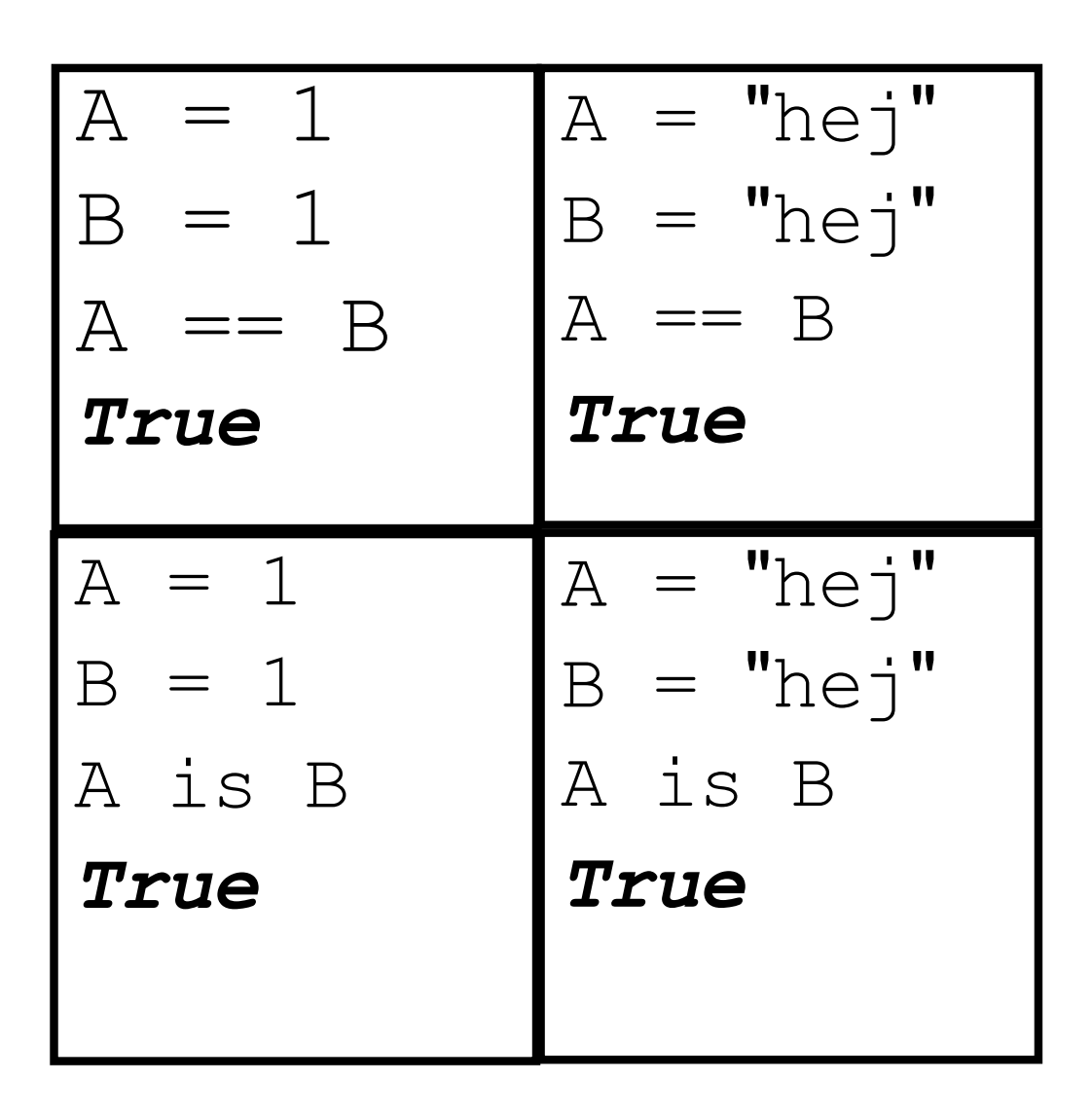

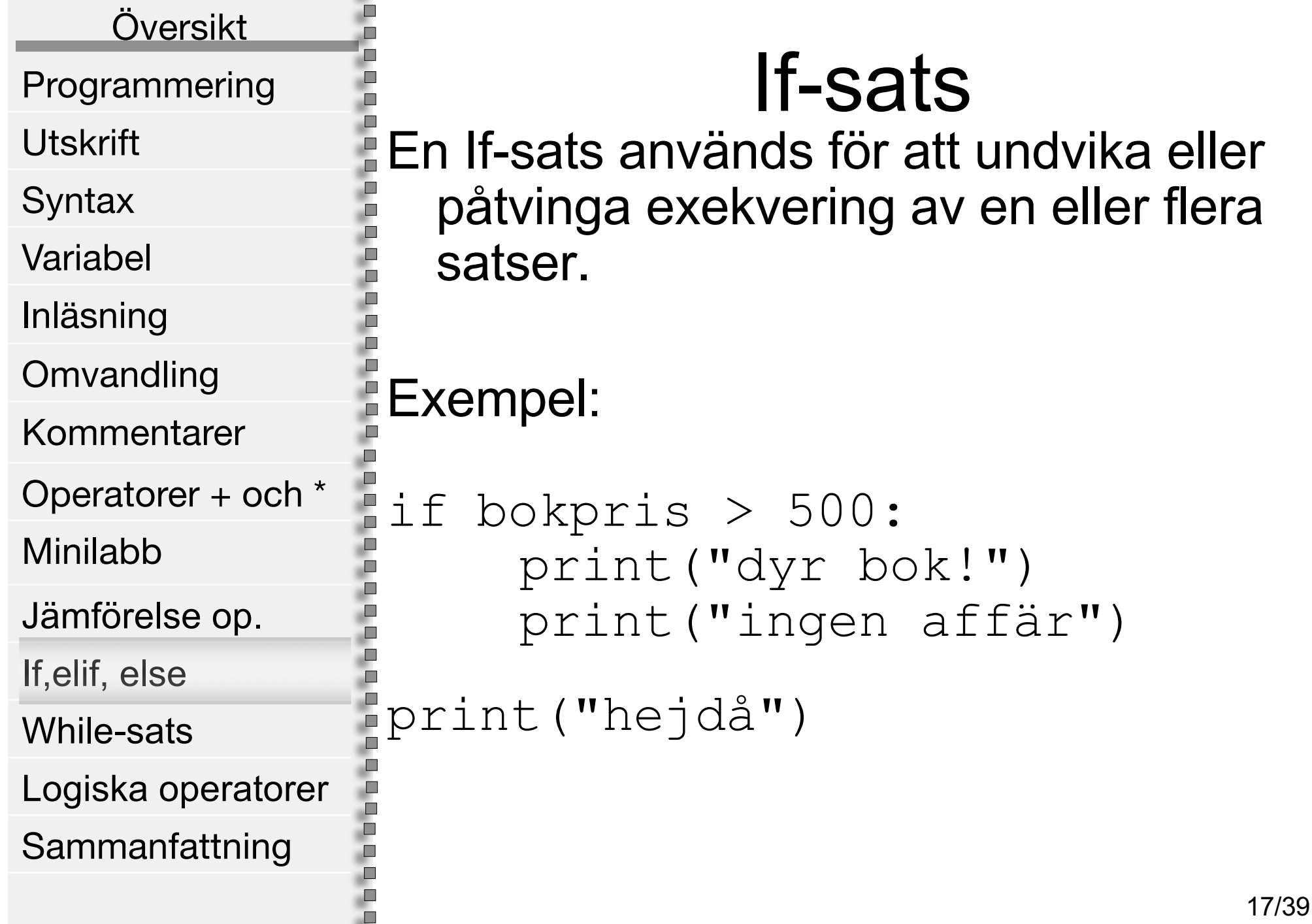

- 1 . . . . . . . . . . . . . .

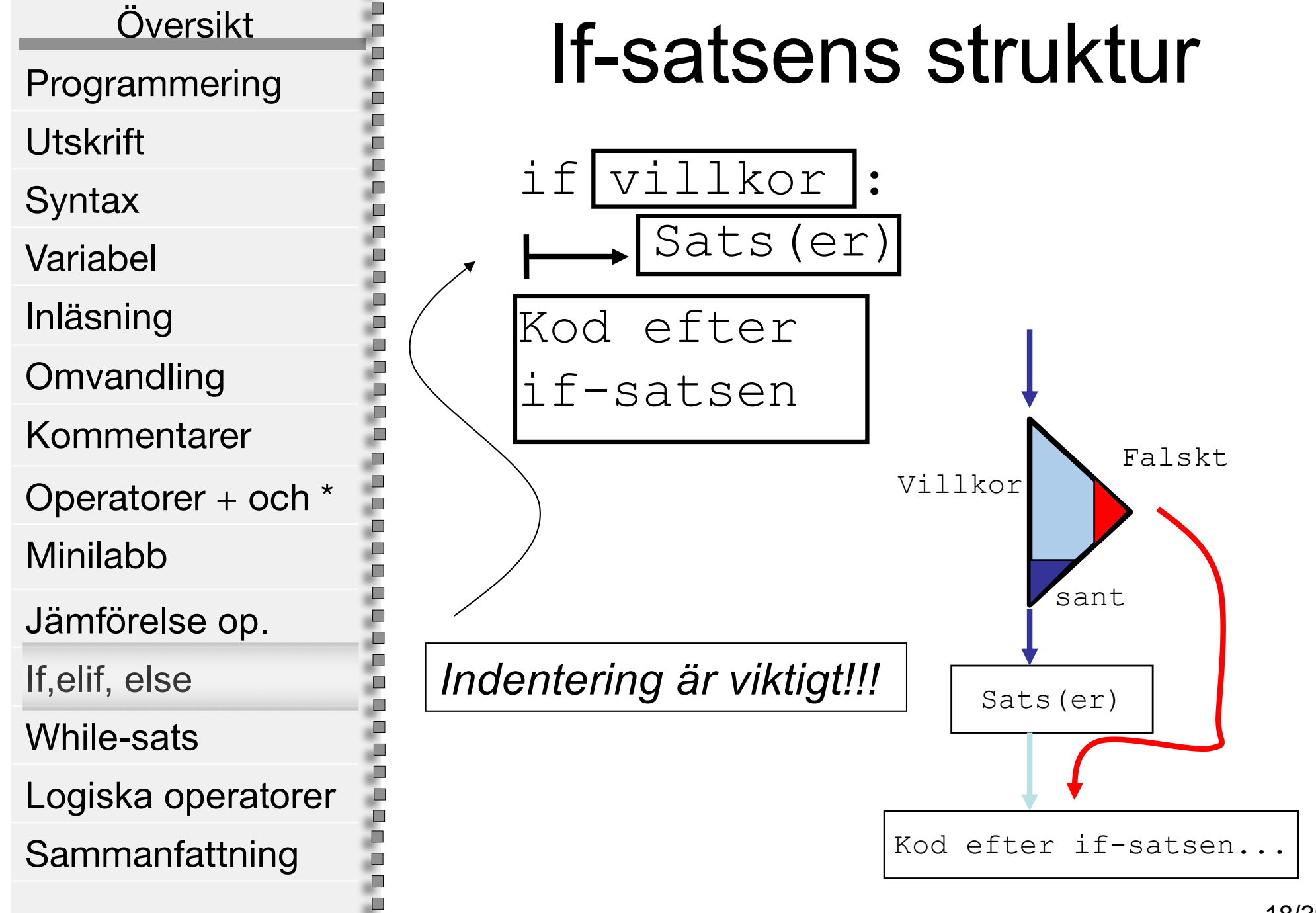

ш

,,,,,,,,,,,,,,,,,, **STATISTICS** . . . . . . . . . . . . . . . . . . . . . . . . . .

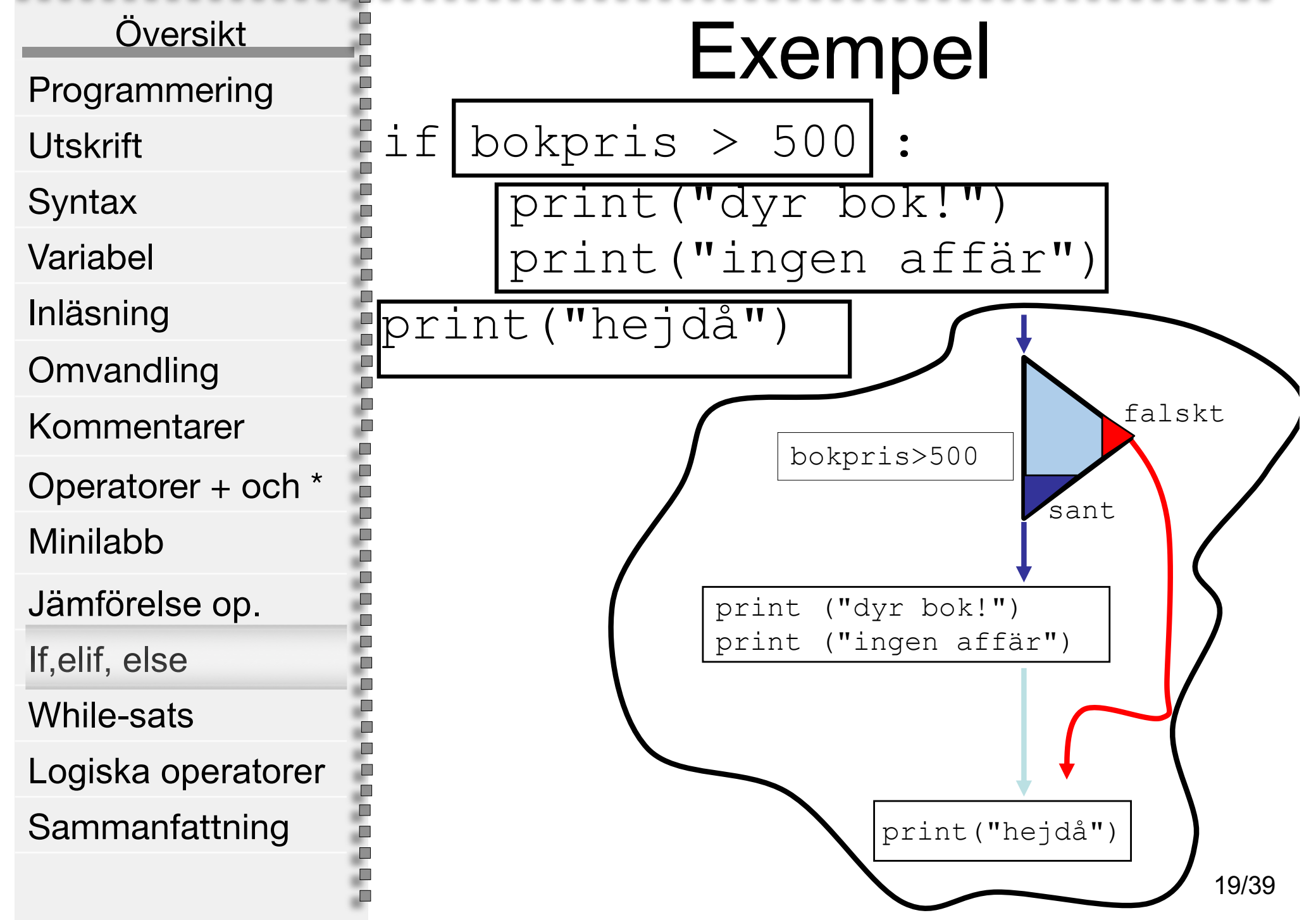

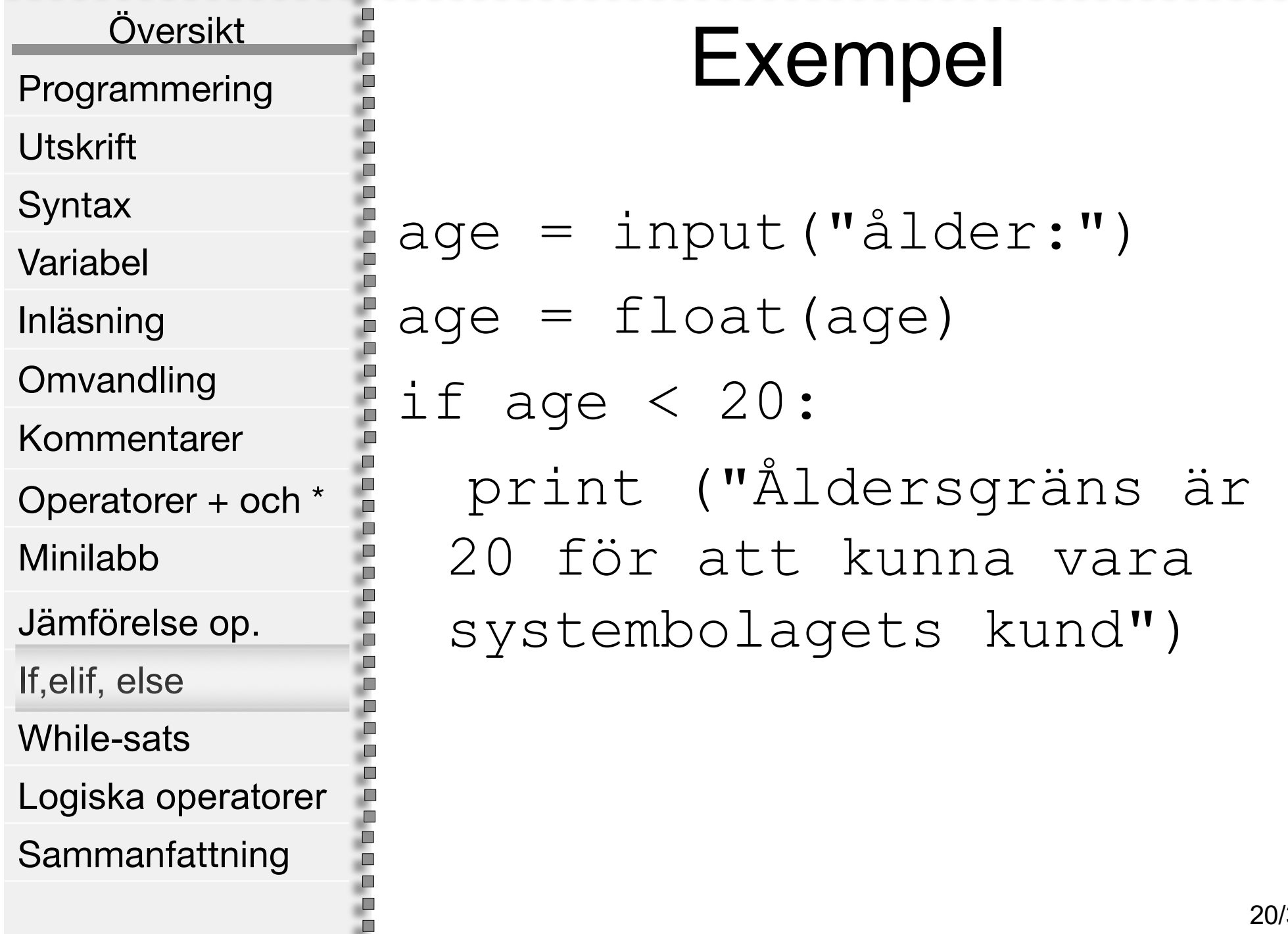

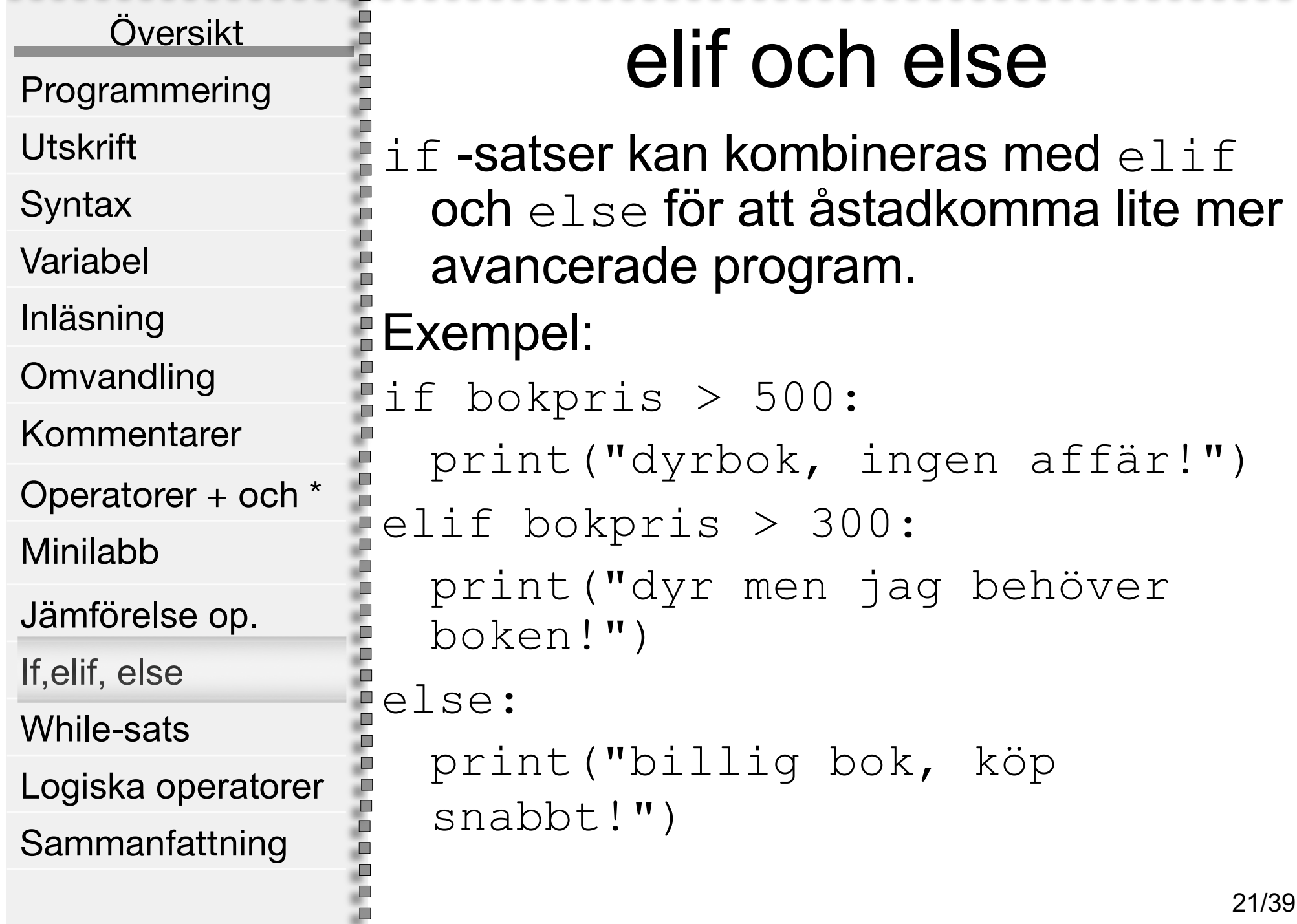

d. . . . . . . . . . . . . . . . . . . . . . . .

#### Översikt

Ē ò

E Ē.

n m в n

ш

n<br>O ш n m ш Ē n m

п ш п

i<br>D

E

m

Programmering

- Utskrift
- **Syntax**
- Variabel
- Inläsning
- **Omvandling**
- Kommentarer
- Operatorer + och \*
- Minilabb
- Jämförelse op.
- If,elif, else
- While-sats
- Logiska operatorer
- Sammanfattning

# elif och else

• elif och else måste användas i samband med if.

.................

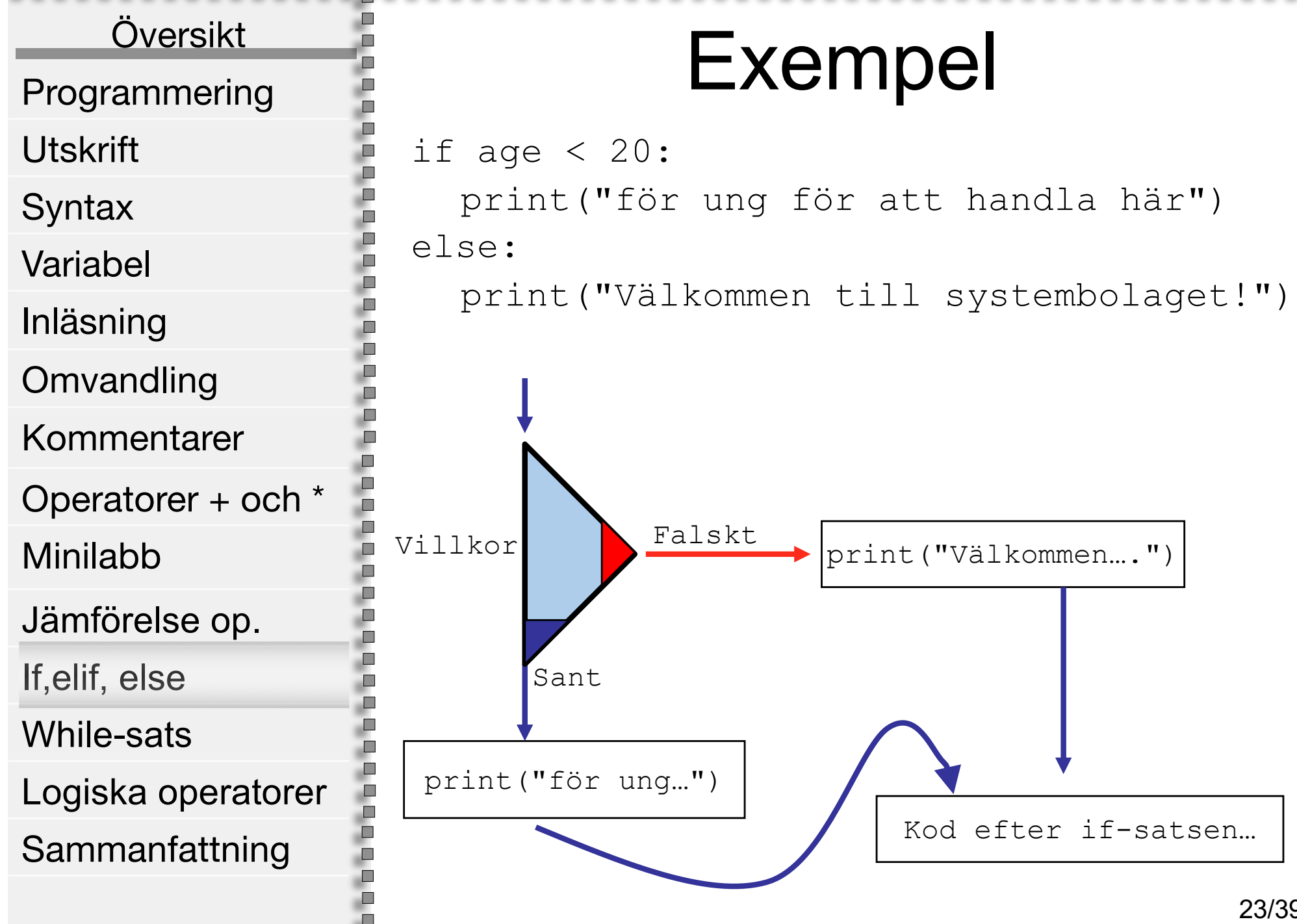

23/39

. . . . . . . . . . . . .

Översikt

E

'n È Ò

Ē

п m.

п

E ш ш 'n ш Ò 'n m

в

i<br>D

E

ш

Programmering

Utskrift

- **Syntax**
- Variabel

Inläsning

**Omvandling** 

Kommentarer

Operatorer + och \*

Minilabb

Jämförelse op.

If,elif, else

While-sats

Logiska operatorer

Sammanfattning

# while-loop(while-slinga)

• while-slinga används för att exekvera en eller flera satster ett antal gånger.

• Exempel: varv while vary  $\langle$  3: print("Hej")  $var = var +1$ 

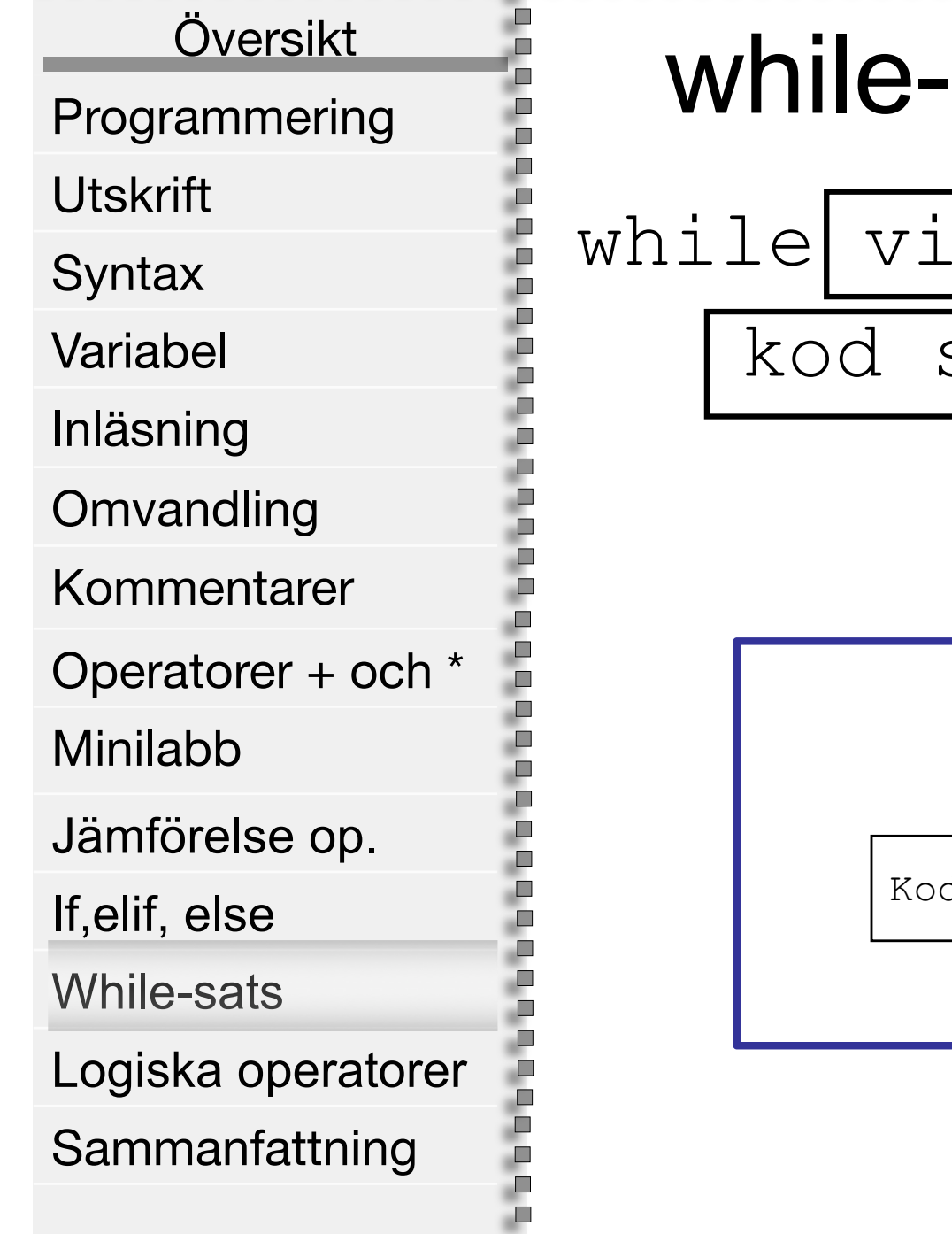

л

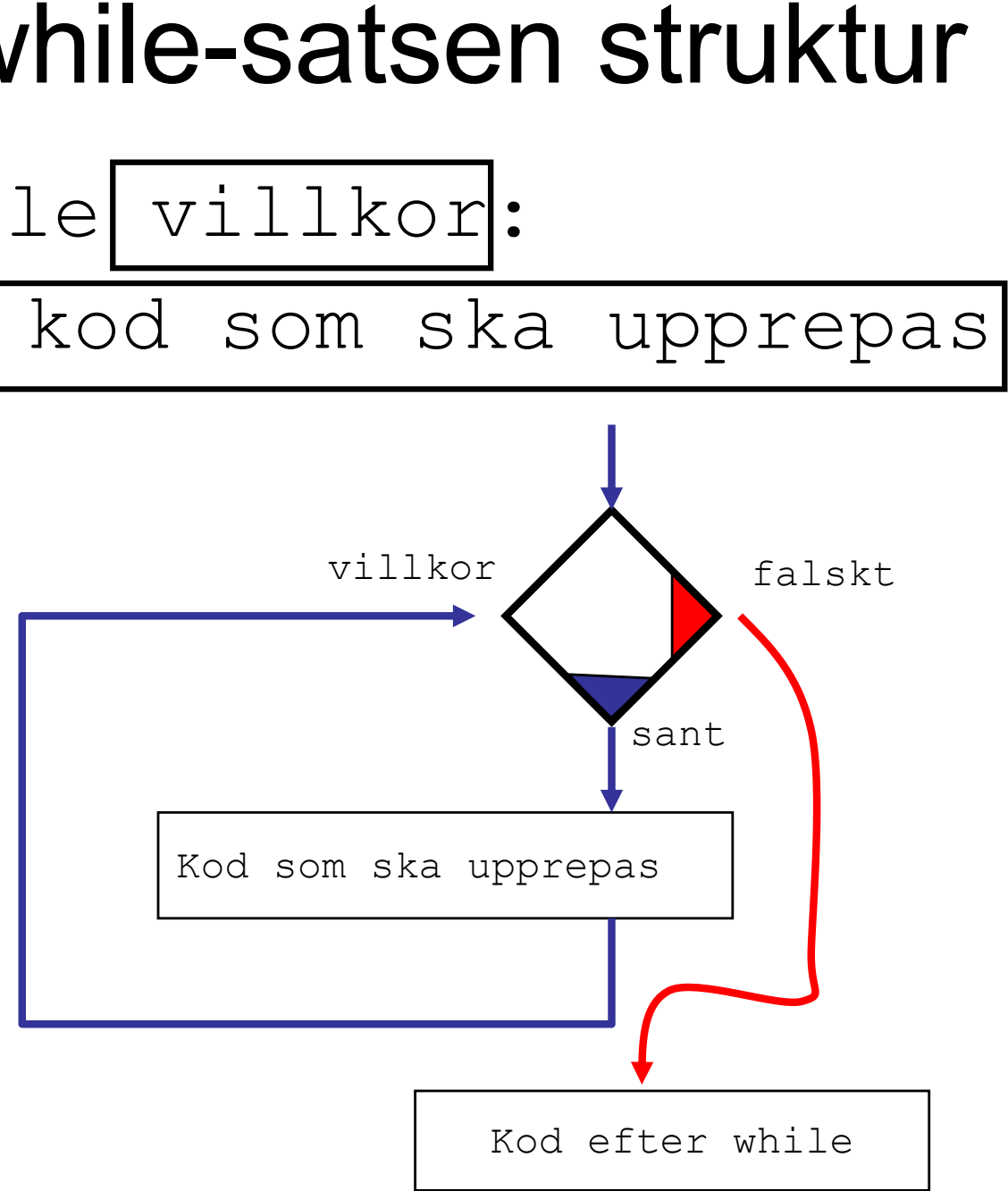

,,,,,,,,,,,,,,,,, . . . . . . . . . . .

Översikt

л m

л

ò

m È

E D

Programmering

Utskrift

**Syntax** 

Variabel

Inläsning

Minilabb

If,elif, else

While-sats

**Omvandling** 

Kommentarer

Jämförelse op.

Operatorer + och \*

Logiska operatorer

Sammanfattning

# Indentering

Indentering (indragning av kod) har stor E betydelse i python.

*Hur många gånger skrivs* Hej *ut av följande program?* 

Ē varv = 0 i<br>Pop while varv < 3: print ("Hej") D ш ш E varv = varv + 1

. . . . . . . . . . .

#### Översikt Programmering Utskrift **Syntax** Variabel Inläsning **Omvandling** Kommentarer Operatorer + och \* Minilabb Jämförelse op. If,elif, else While-sats Logiska operatorer Sammanfattning

## Logiska operatorer

- Villkor kan kombineras med operatorerna and, or, not
- Exempel:

m

E

Ē

Ē

 $\Box$ 

if pris<1000 and taltid>=100:

print("Telefonfynd!")

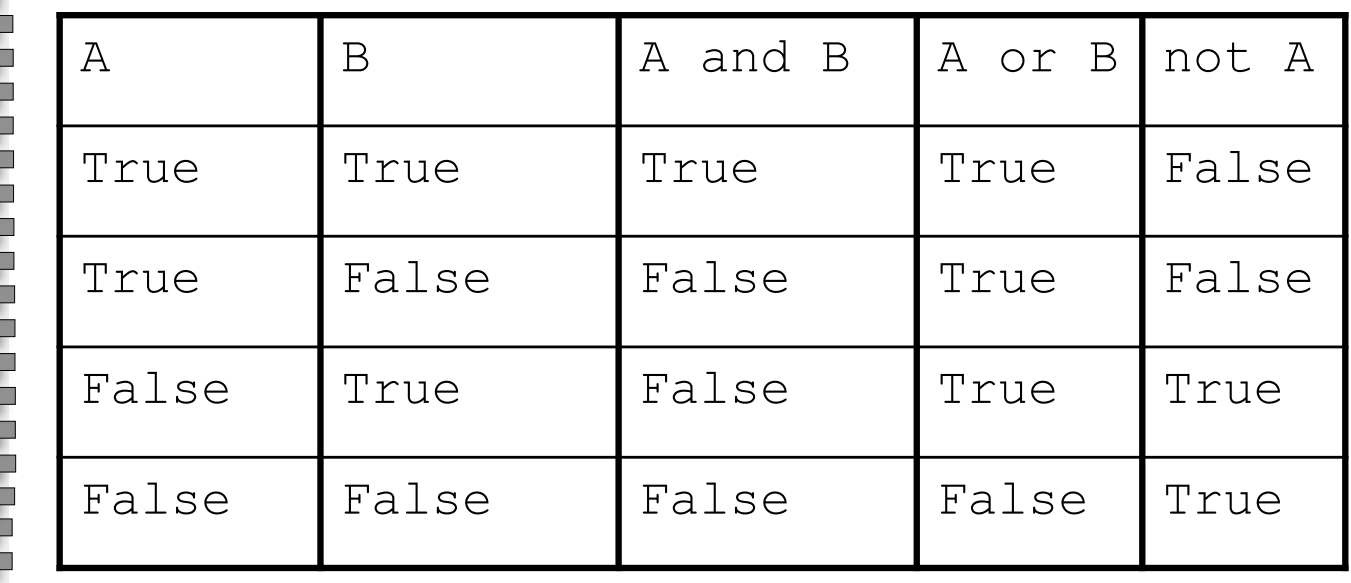

,,,,,,,,,,,,,,

Programmering

Översikt

m

ī. È È

F<br>E

E

'n F

E

Ē h

Г D ш

**Utskrift** 

- **Syntax**
- Variabel

Inläsning

**Omvandling** 

Kommentarer

Operatorer + och \*

Minilabb

Jämförelse op.

If,elif, else

While-sats

Logiska operatorer

**Sammanfattning** 

# Sammanfattning

- Använd korta men beskrivande variabelnamn
- Var noggrann med datatyper
- input () används för inmatning
	- Planera ditt program innan du börjar skriva kod för det
	- If-satser används för att villkorlig köra en eller flera satser

,,,,,,,,,,,,,,,,

Programmering

Översikt

m

ш n È

Ē m

Ē

Ē

'n

Ē

Ē ш ш ò

Ē

 $\blacksquare$ ш

Utskrift

**Syntax** 

Variabel

Inläsning

**Omvandling** 

Kommentarer

Operatorer + och \*

Minilabb

Jämförelse op.

If,elif, else

While-sats

Logiska operatorer

**Sammanfattning** 

# Sammanfattning

- while-slinga (while-sats) används för att upprepa en eller flera satser
- Genom att använda while-satser får man kortare kod, mer genomskådig kod och ett mer flexibelt program
	- När två eller fler while-sligor hamnar i varandra kallas det nästlade slingor